## Milvus 1.0 call chain

## **Software Hierarchy**

In the server side, we can split it to these level according to their roles and functions:

- request level: receive rpc/http requests, construct request pipeline
- db level: the core level, meta management, data management, task scheduler
- knowhere: a wrapper of different index libraries, provide unity interface
- index libraries: different index libraries including faiss, hnswlib

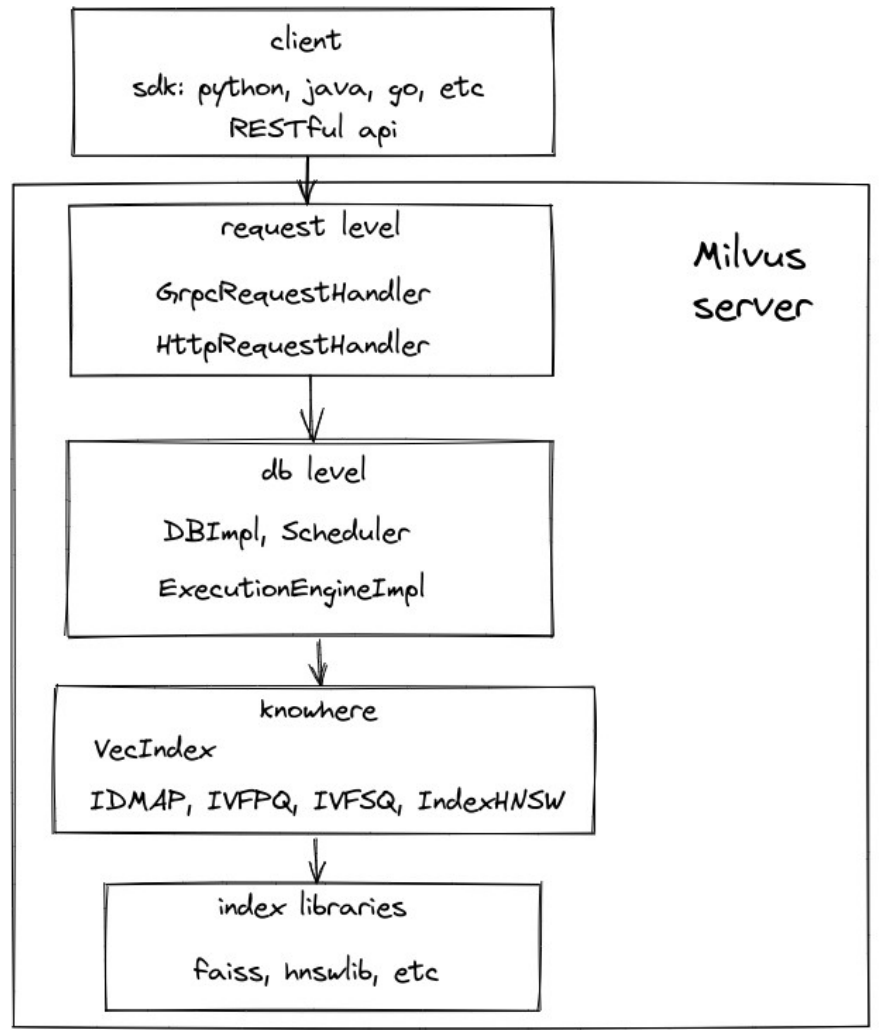

## **Related class files path**

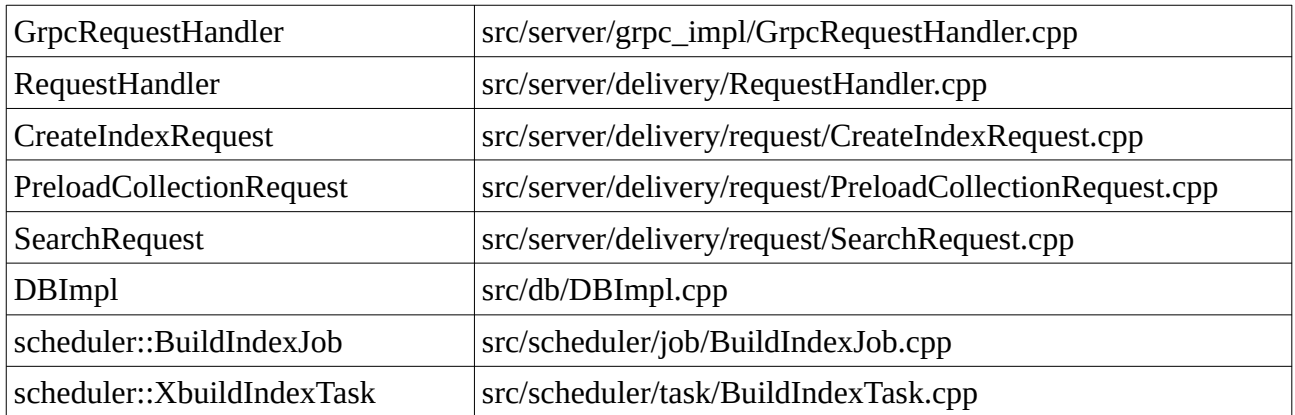

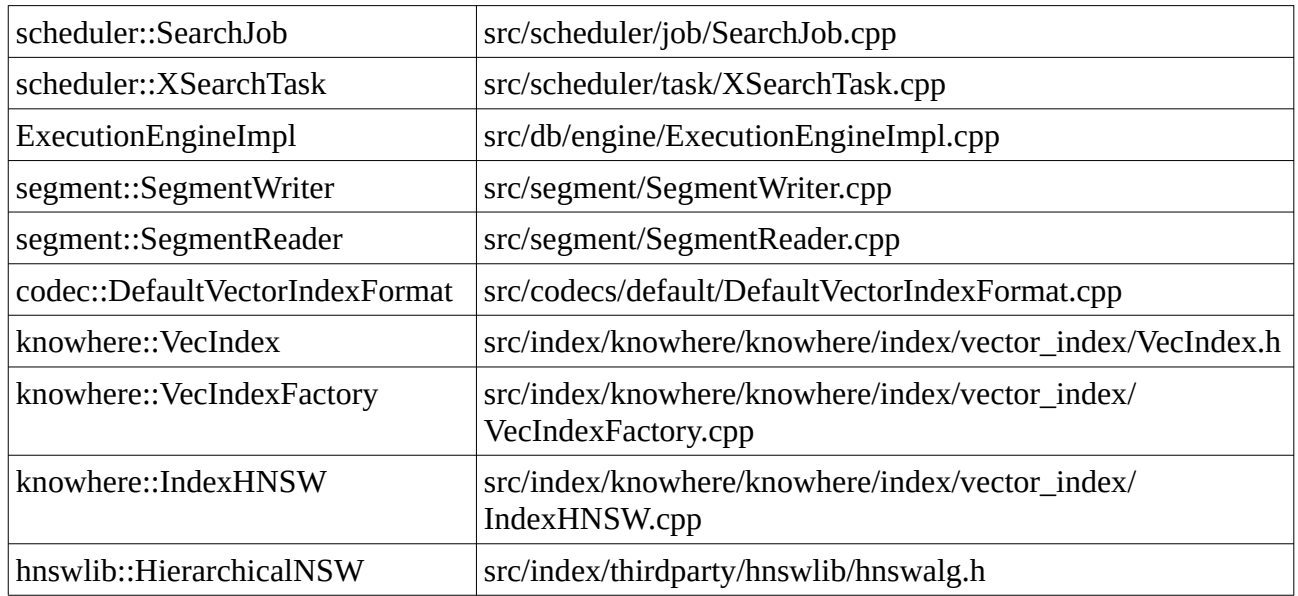

## **Call chain in main workflows**

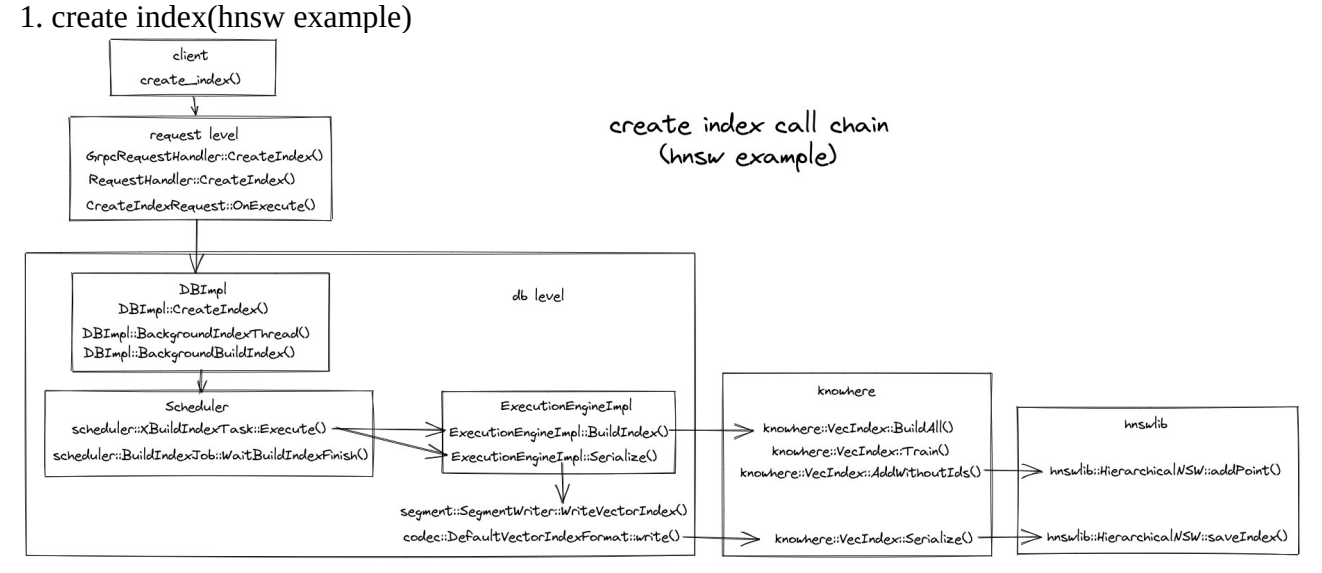

- When db level receive the create\_index request, the  $DBImpl::CreateIndex()$  only update metadata and return. Then another background thread will be started by DBImpl::BackgroundIndexThread(), this work thread will build index for segments one by one.
- The DBImpl::BackgroundBuildIndex() will block at scheduler::BuildIndexJob::WaitBuildIndexFinish(), until scheduler::XBuildIndexTask::Execute() finished.
- ExecutionEngineImpl is a middle ware between knowere and milvus db level
- The knowhere::VecIndexFactory::CreateVecIndex() is to create available index instance for ExecutionEngineImpl, if we add a new index type, we must expand this function.
- segment:: Segment Writer is a class to persist index data to storage
- knowhere::VecIndex is an abstract class defines the unit interface for all index. (The raw data without index is defined as IDMAP, so we can treat it like other index type)
- Actually, the knowhere::VecIndex::Serialize() interface only return a binary data set, so that the caller can persist the data into storage(The codec::DefaultVectorIndexFormat::write() can do this).

2. load index(hnsw example)

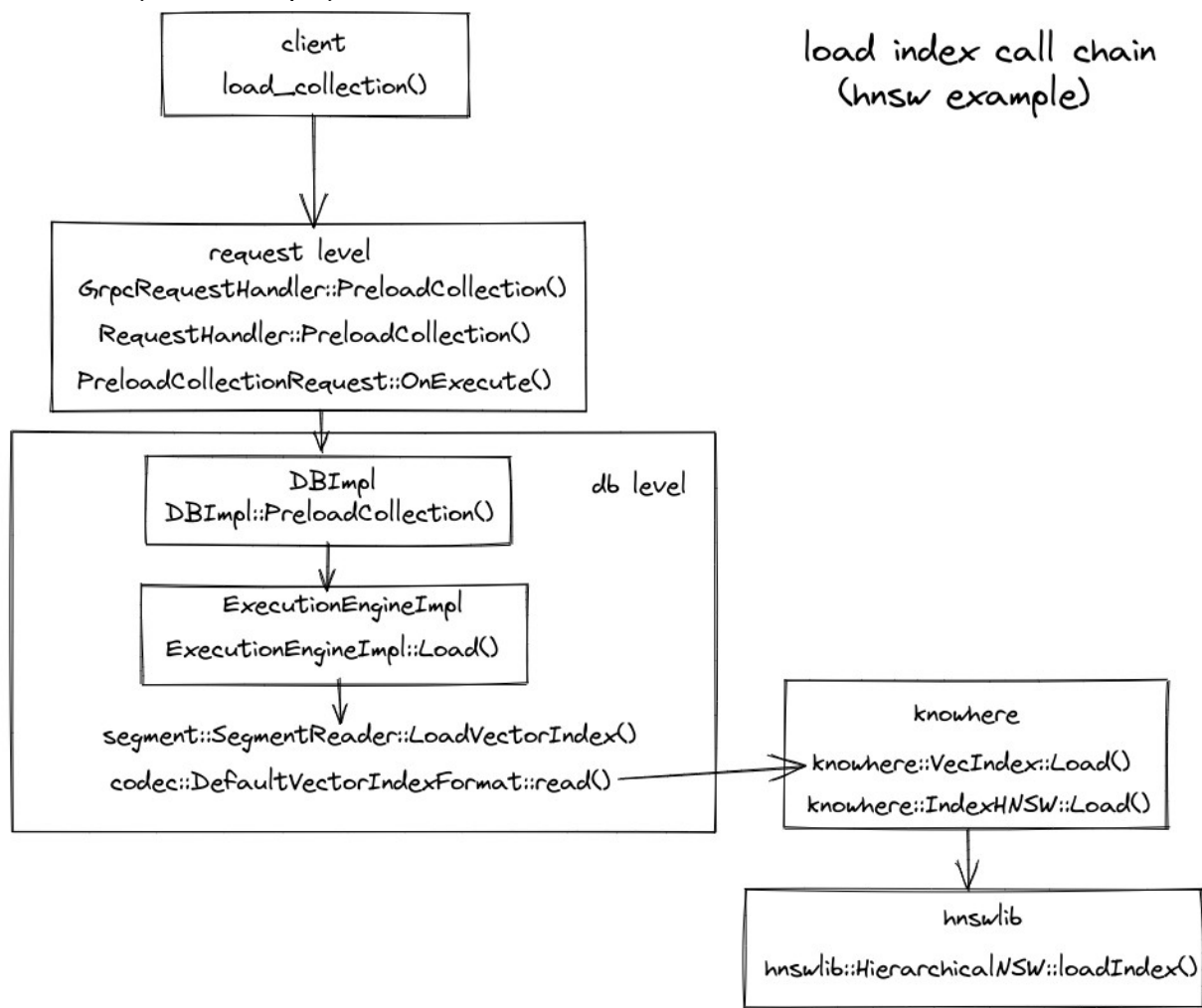

3. search(hnsw example)

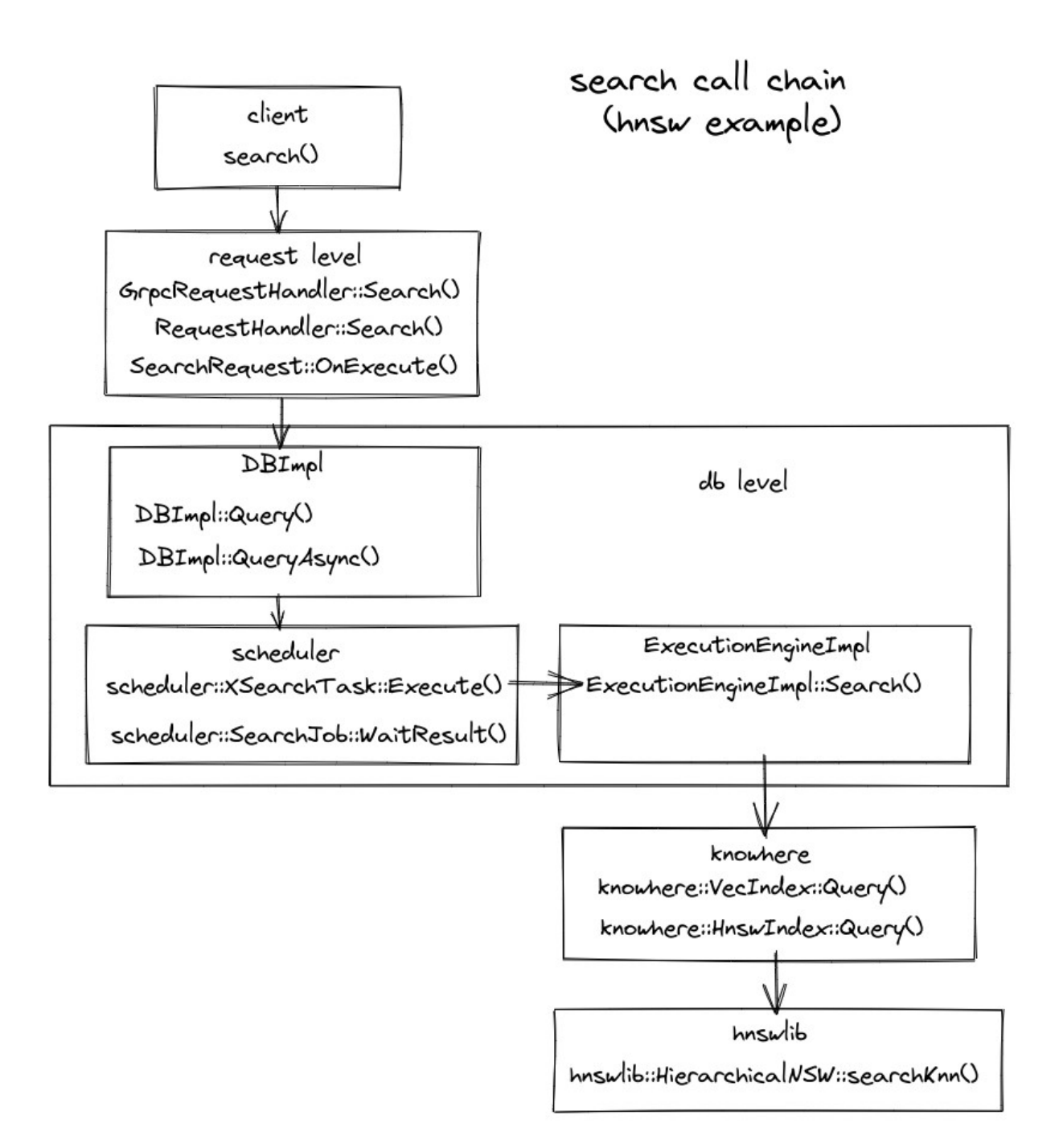